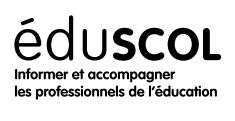

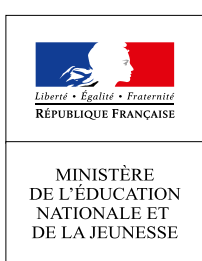

# **VOIE GÉNÉRALE**  $1<sup>RE</sup>$ **Numérique et Sciences informatiques**

Algorithmes gloutons

- ▷ Histoire de l'informatique
- ▷ Représentation des données
- ▷ Traitement des données
- ▷ Interactions entre l'homme et la machine sur le Web
- ▷ Architectures matérielles et systèmes d'exploitation
- $\triangleright$  Langages et programmation
- ▷ Algorithmique

# 1. Généralités

*Optimiser* un problème, c'est déterminer les conditions dans lesquelles ce problème présente une caractéristique spécifique. Par exemple, déterminer le minimum ou le maximum d'une fonction est un problème d'optimisation. On peut également citer la répartition optimale de tâches suivant des critères précis, le problème du rendu de monnaie, le problème du sac à dos, la recherche d'un plus court chemin dans un graphe, le problème du voyageur de commerce. De nombreuses techniques informatiques sont susceptibles d'apporter une solution exacte ou approchée à ces problèmes. Certaines de ces techniques, comme l'énumération exhaustive de toutes les solutions, ont un coût machine qui les rend souvent peu pertinentes au regard de contraintes extérieures imposées (temps de réponse de la solution imposé, moyens machines limités).

Les techniques de *programmation dynamique* ou d'*optimisation linéaire*, certaines algorithmes numériques peuvent apporter une solution. Les *algorithmes gloutons* constituent une alternative dont le résultat n'est pas toujours optimal. Plus précisément, ces algorithmes déterminent *une* solution optimale en effectuant successivement des choix *locaux*, jamais remis en cause. Au cours de la construction de la solution, l'algorithme résout une partie du problème puis se focalise ensuite sur *le* sous-problème restant à résoudre. Une différence essentielle avec la *programmation dynamique* est que celle-ci peut remettre en cause des solutions déjà établies. Au lieu de se focaliser sur un seul sous-problème, elle explore les solutions de *tous* les sous-problèmes pour les combiner finalement de manière optimale.

Le principal avantage des *algorithmes gloutons* est leur facilité de mise en œuvre. En outre, dans certaines situations dites *canoniques*, il arrive qu'ils renvoient non pas *un* optimum mais *l*'optimum d'un problème. Nous présentons de telles situations dans la suite de cet exposé, en montrant les avantages mais aussi les limites de la technique.

Quelques références sont proposées en fin de document. Le livre d'algorithmique [[1\]](#page-6-0) comporte un chapitre entier dédié à ce sujet. L'exemple présenté dans ce document en partie 3 s'en inspire. Le site [[2\]](#page-6-1) propose également une découverte du sujet dans le niveau 5 de ses *Cours et problèmes*.

## 2. Rendu de monnaie

Un achat dit en espèces se traduit par un échange de pièces et de billets. Dans la suite de cet exposé, les pièces désignent indifféremment les véritables pièces que les billets. Supposons qu'un achat induise un rendu de 49 euros. Quelles pièces peuvent être rendues? La réponse, bien qu'évidente, n'est pas unique. Quatre pièces de 10 euros, 1 pièce de 5 euros et deux pièces de 2 euros conviennent. Mais quarante-neuf pièces de 1 euros conviennent également! Si la question est de *rendre la monnaie avec un minimum de pièces*, le problème change de nature. Mais la réponse reste simple : c'est la première solution proposée. Toutefois,

comment parvient-on à un tel résultat ? Quels choix ont été faits qui optimisent le nombre de pièces rendus? C'est le *problème du rendu de monnaie* dont la solution dépend du *système de monnaie* utilisé.

Dans le système monétaire français, les pièces prennent les valeurs 1, 2, 5, 10, 20, 50, 100 euros. Pour simplifier, nous nous intéressons seulement aux valeurs entières et oublions l'existence du billet de 500 euros. Rendre 49 euros avec un minimum de pièces est un problème d'optimisation. En pratique, sans s'en rendre compte généralement, tout individu met en œuvre un *algorithme glouton*. Il choisit d'abord la plus grandeur valeur de monnaie, parmi 1, 2, 5, 10, contenue dans 49 euros. En l'occurence, quatre fois une pièce de 10 euros. La somme de 9 euros restant à rendre, il choisit une pièce de 5 euros, puis deux pièces de 2 euros. Cette stratégie gagnante pour la somme de 49 euros l'est-elle pour n'importe quelle somme à rendre ? On peut montrer que la réponse est positive pour le système monétaire français. Pour cette raison, un tel système de monnaie est qualifié de *canonique*.

D'autres systèmes ne sont pas canoniques. L'algorithme glouton ne répond alors pas de manière optimale. Par exemple, avec le système  $\{1,3,6,12,24,30\}$ , l'algorithme glouton répond en proposant le rendu  $49 = 30 + 12 + 6 + 1$ , soit 4 pièces alors que la solution optimale est 49 = 2 × 24 + 1, soit <sup>3</sup> pièces. La réponse <sup>à</sup> cette difficulté passe par la *programmation dynamique*, thème abordé en spécialité NSI de classe de terminale.

#### **2.1. Un algorithme glouton**

Considérons un ensemble de *n* pièces de monnaie de valeurs :

$$
v_1 < v_2 < \cdots < v_n
$$

avec *v*<sup>1</sup> = 1. On suppose que ce système est *canonique*. On peut noter le système de pièces :

$$
S_n = \{v_1, \ldots, v_{n-1}\}
$$

Désignons par *s* une somme à rendre avec le minimum de pièces de *Sn*. L'*algorithme glouton* sélectionne la plus grande valeur *v<sup>n</sup>* et la compare à *s*.

- ▷ Si *s* < *vn*, la pièce de valeur *v<sup>n</sup>* ne peut pas être utilisée. On reprend l'algorithme avec le système de pièces *Sn*−1.
- ▷ Si *s* ⩾ *vb*, la pièce *v<sup>n</sup>* peut être utilisée une première fois. Ce qui fait une première pièce à comptabiliser, de valeur *vn*, la somme restant à rendre étant alors *s* − *vn*. L'algorithme continue avec la même système de pièces *S<sup>n</sup>* et cette nouvelle somme à rendre  $s - v_n$ .

L'algorithme est ainsi répété jusqu'à obtenir une somme à rendre nulle.

**Remarque.** Il s'agit effectivement d'un *algorithme glouton*, la plus grande valeur de pièce étant systématiquement choisie si sa valeur est inférieure à la somme à rendre. Ce choix ne garantit en rien l'optimalité globale de la solution. Le choix fait est considéré comme pertinent et permet d'avancer plus avant dans le calcul. Toutefois, comme nous l'écrivions plus haut, si le système monétaire est canonique, la solution est optimale. Pour savoir si le système est canonique, l'algorithme de Kozen et Zaks apporte une réponse efficace. Le lecteur intéressé peut consulter à ce propos le sujet de concours Centrale 2002, option informatique, remis en forme dans un énoncé de[[3\]](#page-6-2).

#### **2.2. Code**

Définissons le système de pièces à l'aide d'un tableau de valeurs des pièces classées par valeurs croissantes S.

```
# valeurs des pièces
systeme_monnaie = [1,2,5,10,20,50,100]
```
[numbers=none] Pour stocker les pièces à rendre, une liste Python initialement vide peut être utilisée.

```
# liste des pièces à rendre
lst_pieces = []
```
La première pièce à rendre est potentiellement la dernière pièce du tableau systeme monnaie. Une variable i de type entier est initialisée avec l'indice du dernier élément de ce tableau.

```
# indice de la première pièce comparer à la somme à rendre
i = len(systeme monnaie) - 1
```
Chaque fois qu'une pièce de S n'est plus utilisable, la valeur de i sera diminuée de 1. Le programme s'arrête quand i atteint la valeur 0. Ce qui mène à l'écriture d'une boucle conditionnelle pour remplir la liste des pièces choisies. La somme à rendre est initialement stockée dans la variable somme a rendre.

```
# somme à rendre
somme_a_rendre = 87
# boucle de construction de la liste des pièces
while somme_a_rendre > 0:
    valeur = systeme_monnaie[i]
    if somme_a_rendre < valeur:
        i = 1else:
        lst_pieces.append(valeur)
        somme_a_rendre -= valeur
```
Pour finir, le code précédent peut être encapsulé dans une fonction qui reçoit deux arguments – la somme à rendre et le système de monnaie – et qui renvoie la liste des pièces choisies par l'algorithme glouton.

```
def pieces_a_rendre(somme_a_rendre, systeme_monnaie):
    # liste des pièces à rendre
    lst_pieces = []
    # indice de la première pièce à comparer à la somme à rendre
    i = len(systeme_monnaie) - 1
    while somme_a_rendre > 0:
        valeur = systeme_monnaie[i]
        if somme_a_rendre < valeur:
            i = 1else:
            lst_pieces.append(valeur)
            somme_a_rendre -= valeur
    return lst_pieces
```
### 3. Un problème d'organisation

Des conférenciers sont invités à présenter leurs exposés dans une salle. Mais leurs disponibilités ne leur permettent d'intervenir qu'à des horaires bien définis. Le problème est de construire un planning d'occupation de la salle avec *le plus grand nombre* de conférenciers.

Désignons par *n*, entier naturel non nul, le nombre de conférenciers. Chacun d'eux, identifié par une lettre *C<sup>i</sup>* , où *i* est un entier compris entre 0 et  $n-1$ , est associé à un intervalle temporel  $\it [d_i,f_i[$  où  $d_i$  et  $f_i$  désignent respectivement l'heure de début et l'heure de fin de l'intervention. Afin de dégager une tactique de résolution du problème, commençons par analyser plusieurs situations.

#### **3.1. Premières analyses**

#### **Situation 1.**

Quatre conférenciers peuvent intervenir aux intervalles temporels suivants, illustrés sur la figure1.

 $C_1$  : [3, 4]  $C_2$  : [0, 1]  $C_3$  : [2, 3]  $C_4$  : [1, 2]

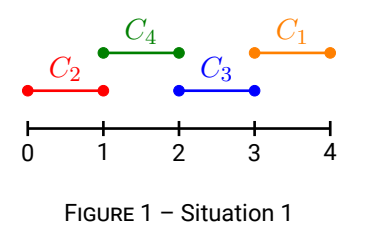

Une telle situation est simple puisque tous les conférenciers peuvent intervenir sur des créneaux horaires disjoints. Le planning est donc défini par la suite [*C*2*, C*4*, C*3*, C*1] de conférenciers. L'algorithme menant à ce résultat choisit les conférenciers par ordre croissant des heures de début ou de fin des conférence après s'être assuré que les intervalles sont disjoints.

#### **Situation 2.**

On considère à nouveau quatre conférenciers dont les créneaux horaires ne sont plus toujours disjoints (figure 2).

 $C_1$  :  $[2, 4]$   $C_2$  :  $[0, 1]$   $C_3$  :  $[1, 3]$   $C_4$  :  $[0, 2]$ 

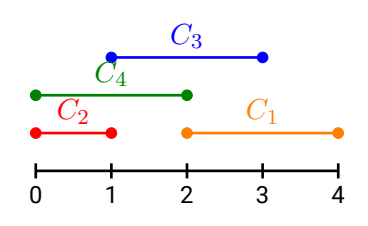

FIGURE 2 – Situation 2

Dans cette situation, les intervalles ne sont plus disjoints. Nous dirons que ces intervalles ne sont pas *compatibles*. Des choix doivent être faits et certains conférenciers peuvent ne pas être retenus pour construire un planning. Plusieurs solutions peuvent être construites.

 $[C_2, C_1]$  ou  $[C_2, C_3]$  ou  $[C_4, C_1]$  ou  $[C_3]$ 

Seules les trois premières solutions sont retenues puisque la dernière ne maximise pas le nombre de conférenciers choisis. Mais laquelle de ces solutions retenir ? Pour y répondre, il convient de se demander comment un algorithme pourrait aboutir à la construction de ces solutions.

Une idée serait de nouveau de classer par ordre croissant les heures de début des intervalles compatibles. En procédant de la sorte,  $C_1$  et  $C_3$  sont compatibles avec  $d_2 < d_1$ ; ce qui mène au planning  $[C_2, C_1]$ . De même,  $C_2$  et  $C_3$  sont compatibles avec  $d_2 < d_3$ ; ce qui mène à  $[C_2, C_3]$ . Enfin,  $C_4$  et  $C_1$  sont également compatibles, avec  $d_4 < d_1$ ; ce qui mène à  $[C_4, C_1]$ .

Une autre idée serait de construire les plannings en classant par ordre croissant les heures de fin des intervalles compatibles. En procédant de la sorte, on retrouve les trois propositions de plannings précédentes.

Il semble donc que ces deux idées mènent à des résultats identiques. En outre, elles n'ont pas permis d'éliminer des solutions afin de n'en fournir qu'une seule. C'est à ce niveau que la *stratégie gloutonne* intervient. Celle-ci va faire un premier choix de conférencier en suivant un critère à préciser. Ce choix ne sera jamais remis en question et la même stratégie sera appliquée pour trouver les conférenciers suivants.

Après avoir classé les intervalles par valeurs croissantes des heures de début, sélectionner l'intervalle de la première plus petite valeur, puis celui de la deuxième plus petite valeur compatible avec la précédente, et ainsi de suite. On observe que :

$$
d_2 = d_4 < d_3 < d_1
$$

et que :

 $\triangleright$  *C*<sub>2</sub> et *C*<sub>4</sub> ne sont pas compatibles:

 $\triangleright$   $C_3$  et  $C_4$  ne sont pas compatibles;

 $\triangleright$   $C_1$  et  $C_3$  ne sont pas compatibles.

Deux solutions  $[C_2, C_3]$  et  $[C_4, C_1]$  restent, en raison de l'égalité  $d_2 = d_4$  qui ne permet pas de choisir le premier conférencier. On peut aussi classer les intervalles par valeurs croissantes des heures de fin, puis sélectionner l'intervalle de la première plus petite valeur, puis celui de la deuxième plus petite valeur compatible avec la précédente, et ainsi de suite. On observe à présent que :

$$
f_2 < f_4 < f_3 < f_1
$$

avec les mêmes incompatibilités que précédemment. Une seule solution est alors possible : [*C*2*, C*3].

Cette solution était également proposée par la stratégie précédente. Il est alors légitime de se demander si ce dernier résultat relève d'une stratégie générale pertinente ou d'une situation trop particulière. La situation suivante apporte un premier élément de réponse.

#### **Situation 3.**

Considérons à présent trois conférenciers (figure 3) et appliquons les deux stratégies précédentes.

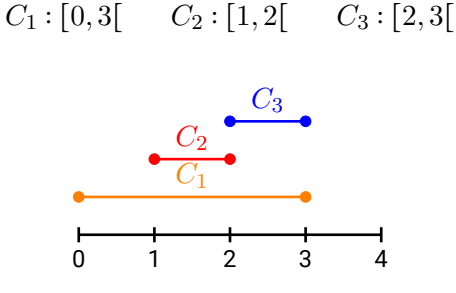

FIGURE 3 – Situation 3

- ▷ En classant les heures de début, on *d*<sup>1</sup> < *d*<sup>2</sup> < *d*3. Seuls *C*<sup>2</sup> et *C*<sup>3</sup> sont compatibles. Mais puisque *d*<sup>1</sup> est la plus petite des heures, le planning proposé en suivant cette stratégie se réduit [*C*1] alors que [*C*2*, C*3] est une meilleure solution puisqu'elle maximise le nombre de conférenciers.
- ▷ En classant les heures de fin, on *f*<sup>2</sup> < *f*<sup>1</sup> = *f*3. Cette fois-ci, le planning proposé en suivant la seconde stratégie fournit le planning  $[C_2, C_3]$ .

#### **3.2. Un algorithme glouton**

Une solution semble émerger des observations précédentes. On peut donc proposer la stratégie suivante.

- $\triangleright$  Classer les intervalles par heures de fin croissantes.
- ▷ Choisir le conférencier associé au premier intervalle.
- ▷ Choisir parmi les intervalles suivants celui du conférencier dont l'intervalle est compatible avec celui du premier conférencier.
- ▷ Recommencer ainsi avec les intervalles classés suivants jusqu'à ce qu'il n'y en ait plus <sup>à</sup> traiter.

<span id="page-4-0"></span>Illustrons la mise en œuvre de cet algorithme sur la situation de la figure [4.](#page-4-0)

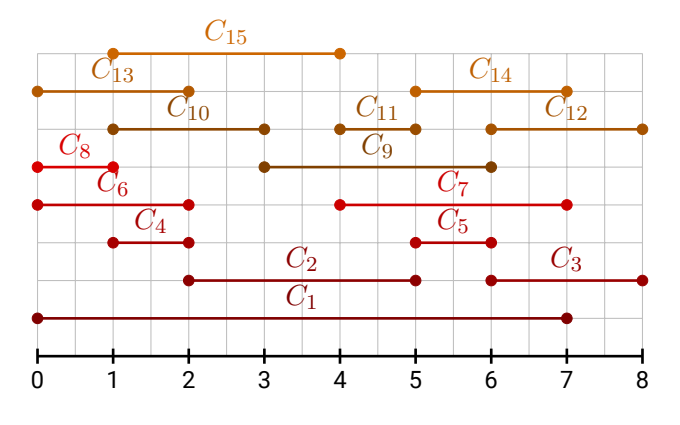

FIGURE  $4 -$  Une situation plus complexe.

 $1<sup>RE</sup>$  Numérique et Sciences informatiques

Commençons par classer les conférenciers par heures de fin croissantes en notant ≼ la relation d'ordre associée.

$$
C_8 \le C_4 \le C_6 \le C_{13} \le C_{10} \le C_{15} \le C_2 \le C_{11} \le C_5 \le C_9 \le C_1 \le C_7 \le C_{14} \le C_3 \le C_{12}
$$

Puis construisons petit à petit le planning.

- $\triangleright$  Le premier conférencier est  $C_8 \rightarrow \lceil C_8 \rceil$ .
- ▷ Le conférencier suivant dont l'intervalle est compatible avec celui de *C*<sup>8</sup> est *C*<sup>4</sup> → [*C*8*, C*4].
- $\triangleright$  Le conférencier suivant compatible avec  $C_4$  est  $C_2 \rightarrow [C_8, C_4, C_2]$ .
- $\triangleright$  Le conférencier suivant compatible avec  $C_2$  est  $C_5 \rightarrow [C_8, C_4, C_2, C_5]$ .
- $\triangleright$  Le conférencier suivant compatible avec  $C_5$  est  $C_3 \rightarrow [C_8, C_4, C_2, C_5, C_3]$ .

Ce qui mène au planning final suivant.

$$
[C_8, C_4, C_2, C_5, C_3]
$$

**Remarque 1.** Un tel algorithme est effectivement de type *glouton*. Chaque choix fait sélectionne l'une des meilleures possibilités et ne remet jamais en cause les choix précédents.

**Remarque 2.** Pour conclure cette proposition d'algorithme, il conviendrait de montrer que la solution obtenue est *optimale*, c'està-dire de cardinal maximum. Nous renvoyons à la démonstration du théorème 1.1 de l'article[[4\]](#page-6-3) pour plus de détail à ce sujet.

#### **3.3. Codes**

Avant de proposer un code *Python* qui renvoie un planning sous la forme d'un tableau, il convient de s'interroger sur la manière de stocker les intervalles horaires de chaque conférencier. Étant donnés *n* conférenciers, une première idée consiste à placer à l'indice *i* ∈  $\{0,\ldots,n-1\}$  d'un tableau tab\_intervalles l'intervalle  $[d_{i+1},f_{i+1}]$  du conférencier  $i+1$  sous la forme d'un tableau. Reprenant l'exemple de la figure [4,](#page-4-0) cela donnerait le tableau suivant.

tab\_intervalles =  $[0,7], [2,5], [6,8], [1,2], [5,6], [0,2], [4,7], [0,1], [3,6], [1,3], [4,5],$  $\rightarrow$  [6,8],[0,2],[5,7],[1,4]]

Si une telle solution semble pertinente, elle présente un inconvénient lié à la phase de tri <sup>[1](#page-5-0)</sup> qui, en réorganisant les créneaux horaires, place à un indice  $i$  du tableau trié un conférencier qui n'est plus  $C_i.$  Sur le tableau ci-dessus, le tri mène au tableau suviant.

 $\lbrack [0,1],[1,2],[0,2],[0,2],[1,3],[1,4],[2,5],[4,5],[5,6],[3,6],[0,7],[4,7],$  $\rightarrow$  [5,7],[6,8],[6,8]]

Pour éviter cette difficulté, plusieurs solutions sont envisageables. Nous proposons d'ajouter un champ aux tableaux des créneaux horaires sous la forme d'une chaîne de caractères qui identifie le conférencier.

```
tab_intervalles = [[0,7,'C1'],[2,5,'C2'],[6,8,'C3'],[1,2,'C4'],[5,6,'C5'],[0,2,'C6'
   → ],[4,7,'C7'],[0,1,'C8'],[3,6,'C9'],[1,3,'C10'],[4,5,'C11'],[6,8,'C12'],[0,2,'C13
   ↪ '],[5,7,'C14'],[1,4,'C15']]
```
Le tableau trié est alors le suivant.

 $[0,1,'C8'], [1,2,'C4'], [0,2,'C6'], [0,2,'C13'], [1,3,'C10'], [1,4,'C15'], [2,5,'C2'], [4,5,1]$  $\rightarrow$  'C11'],[5,6,'C5'],[3,6,'C9'],[0,7,'C1'],[4,7,'C7'],[5,7,'C14'],[6,8,'C3'],[6,8,'  $\rightarrow$  C12']]

Il est alors aisé de construire le planning des conférenciers. La fonction activites crée un tableau d'intervalles ordonnés

<span id="page-5-0"></span><sup>1.</sup> Des algorithmes de tris sont présentés dans la partie *algorithmique* du programme de NSI de première et ne sont pas développés dans ce document.

```
def intervalles(nb_intervalles):
    debut = 8fin = 17duree_max = 3
    tab_intervalles = []
    for _ in range(nb_intervalles):
        duree = np.random.randint(1,duree_max)
        deb = np.random.randint(debut,fin-duree)
        tab_intervalles.append([deb,deb+duree])
    return tab_intervalles
```
La fonction org\_intervalles construit le tableau du planning.

```
def planning(tab_intervalles):
    nb_intervalles = len(tab_intervalles)
    # tri des intervalles par valeurs croissantes d'heures de fin
    tab_intervalles = sorted(tab_intervalles, key=lambda act: act[1])
    # tableau du planning
    tab_planning = [tab_intervalles[0]]
    i = 0for i in range(1,nb_intervalles):
        if tab_intervalles[i][0] >= tab_intervalles[j][1]:
            tab_planning.append(tab_intervalles[i])
            j = ireturn tab_planning
```
Le programme principal suivant rassemble ces fonctions.

```
n = 25lst_activites = activites(n)
lst_org = org_activites(lst_activites)
disp_activites(lst_activites)
disp_activites(lst_org,"b--")
plt.show()
```
### Références

- <span id="page-6-0"></span>[1] Cormen, Leiserson, Rivest, and Stein. *Algorithmique, 3e édition*. Dunod, 2010.
- <span id="page-6-1"></span>[2] France IOI. Cours et problèmes - niveau 5 - algorithmes gloutons. <http://www.france-ioi.org>.
- <span id="page-6-2"></span>[3] Becirspahic J-P. Énoncé et corrigé d'un sujet d'informatique, 2003. [https://info-llg.fr/option-mpsi/prive/](https://info-llg.fr/option-mpsi/prive/pdf/monnayeur.enonce.pdf) [pdf/monnayeur.enonce.pdf](https://info-llg.fr/option-mpsi/prive/pdf/monnayeur.enonce.pdf).
- <span id="page-6-3"></span>[4] Bejian P. Matroïdes et algorithmes gloutons : une introduction, 2003. [http://pauillac.inria.fr/~quercia/](http://pauillac.inria.fr/~quercia/documents-info/Luminy-2003/beijan/matroide_papier.pdf) [documents-info/Luminy-2003/beijan/matroide\\_papier.pdf](http://pauillac.inria.fr/~quercia/documents-info/Luminy-2003/beijan/matroide_papier.pdf).